#### Lambda expressions

Victor Eijkhout, Susan Lindsey

Fall 2022 last formatted: October 5, 2022

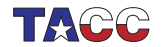

**TER VALUATER UNIVERSITY OF TEXAS AT AUSTIN**<br>Texas Advanced Computing Center

# 1. Why lambda expressions?

Lambda expressions (sometimes incorrectly called 'closures') are 'anonymous functions'. Why are they needed?

- Small functions may be needed; defining them is tedious, would be nice to just write the function recipe in-place.
- $C++$  can not define a function dynamically, depending on context.

Example:

- 1. we read float c
- 2. now we want function  $float f(float)$  that multiplies by c:

```
float c; cin \gg c;
float mult( float x ) {
   // multiply x by c
};
```
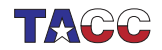

## 2. Introducing: lambda expressions

Traditional function usage: explicitly define a function and apply it:

```
double sum(float x,float y) { return x+y; }
cout << sum( 1.2, 3.4 );
```
New:

apply the function recipe directly:

```
Code:
[] (float x, float y) -> float {
 return x+y; (1.5, 2.3)Output
                                            [func] lambdadirect:
                                            3.8
```
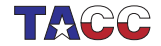

### 3. Lambda syntax

```
[capture] ( inputs ) \rightarrow outtype { definition };
[capture] ( inputs ) { definition };
```
- The square brackets are how you recognize a lambda; we will get to the 'capture' later.
- Inputs: like function parameters
- Result type specification -> outtype: can be omitted if compiler can deduce it;
- Definition: function body.

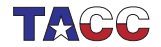

### 4. Assign lambda expression to variable

```
Code:
auto summing =
  [] (float x, float y) -> float {
  return x+y; \};
cout \lt\lt summing ( 1.5, 2.3 ) \lt\lt\lt\lt\lt\lt\lt\ldots;
```
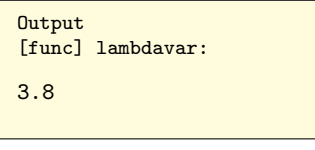

- This is a variable declaration.
- Uses auto for technical reasons; see later.

Return type could have been ommitted:

```
auto summing =
[] (float x, float y) { return x+y; };
```
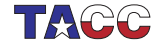

#### Example of lambda usage: Newton's method

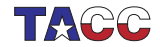

 $COE$  322 - 2022 — – 6

#### 5. Newton's method

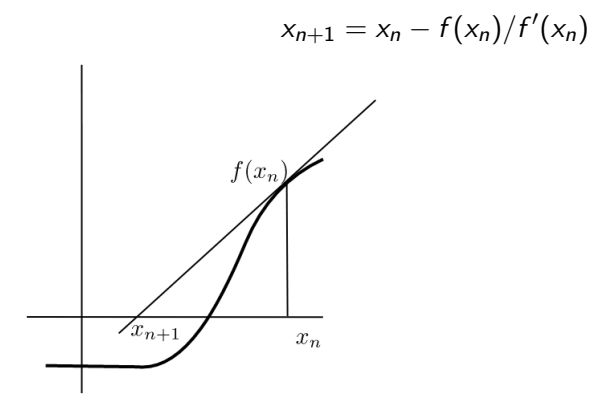

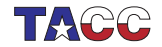

 $COE$  322 - 2022 —  $-7$ 

# 6. Newton for root finding

With

$$
f(x)=x^2-2
$$

zero finding is equivalent to

$$
f(x) = 0 \quad \text{for } x = \sqrt{2}
$$

so we can compute a square root if we have a zero-finding function. Newton's method for this  $f$ :

$$
x_{n+1} = x_n - f(x_n)/f'(x_n) = x_n - \frac{(x_n^2 - 2)}{2x_n} = x_n/2 + 2/x_n
$$

Square root computation only takes division!

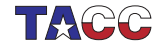

The Newton method (see HPC book) for finding the zero of a function f, that is, finding the x for which  $f(x) = 0$ , can be programmed by supplying the function and its derivative: double  $f(double x)$  { return  $x*x-2$ ; };

```
double fprime(double x) { return 2*x; };
```
and the algorithm:

```
double x{1.};
while ( true ) {
    auto fx = f(x):
    cout \langle \langle \cdot \rangle "f( " \langle \langle \cdot \rangle x \langle \langle \cdot \rangle") = " \langle \langle \cdot \rangle fx \langle \langle \cdot \rangle \rangle";
    if (std::abs(fx)<1.e-10) break;
    x = x - f(x/fprime(me(x));}
```
Rewrite this code to use lambda functions for f and fprime.

You can base this off the file newton.cxx in the repository

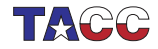

## 7. Function pointers

You can pass a function to another function. In C syntax:

```
void f(int i) { /* something with i */ };
void apply_to_5( (void)(*f)(int)) {
   f(5);
}
int main() {
  apply_to_5(f);
}
```
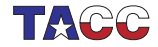

## 8. Lambdas as parameter: the problem

Lambdas have a type that is dynamically generated, so you can not write a function that takes a lambda as argument, because you can't write the type.

```
void apply_to_5( /* what? */ f ) {
    f(5):
}
int main() {
    apply_to_5
      ([] (double x) { cout << x; } );
}
```
(Actually, this simple case does work with C syntax, but not for general lambdas)

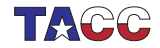

### 9. Lambdas as parameter: the solution

```
#include <functional>
using std::function;
```
With this, you can declare parameters by their signature (that is, types of parameters and output):

```
double find_zero
   ( function< double(double) > f,
     function< double(double) > fprime ) {
```
This states that  $f, f$ *prime* are in the class of  $\{double(\text{double})\}$ functions:

double parameter in, double result out.

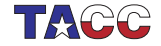

Rewrite the Newton exercise above to use a function with prototype

```
double root = find\_zero( f, fprime );
```
Call the function

- 1. first with the lambda variables you already created;
- 2. but in a better variant, directly with the lambda expressions as arguments, that is, without assigning them to variables.

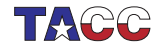

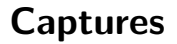

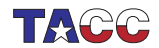

 $COE$  322 - 2022 - -14

# 10. Capture variable

Increment function:

- scalar in, scalar out;
- the increment amount has been fixed through the capture.

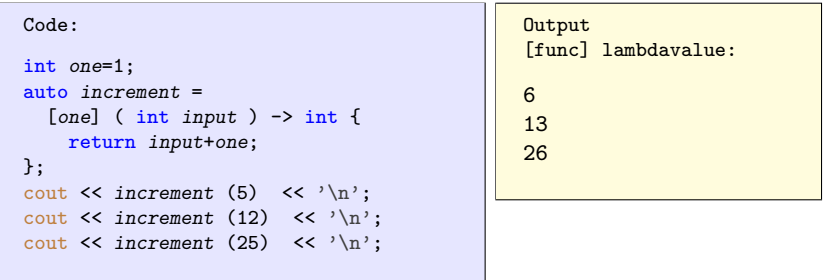

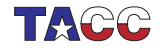

# 11. Capture parameter

Capture value and reduce number of arguments:

```
int exponent=5;
auto powerfive =
  [exponent] (float x) -> float {
    return pow(x, exponent); };
```
Now powerfive is a function of one argument, which computes that argument to a fixed power.

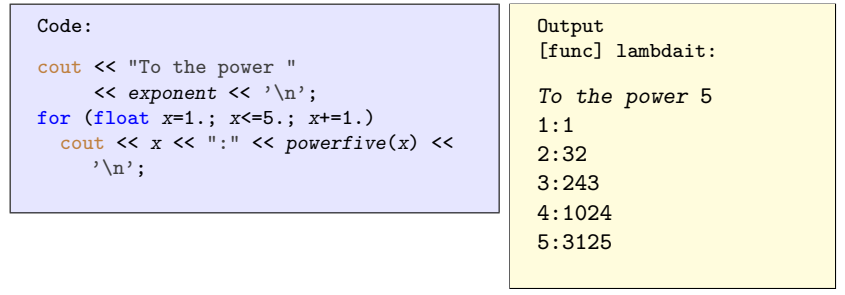

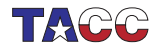

#### 12. Capture more than one variable

```
Example: multiply by a fraction.
int d=2, n=3;times_fraction = [d, n] (int i) \rightarrowint {
    return (i*d)/n;
}
```
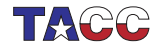

• Set two variables

float  $low = .5$ ,  $high = 1.5$ ;

• Define a function of one variable that tests whether that variable is between low, high. (Hint: what is the signature of that function? What is/are input parameter(s) and what is the return result?)

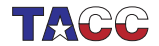

Extend the newton exercise to compute roots in a loop:

```
for (int n=2; n \le -8; n++) {
    cout \langle \langle \cdot \rangle "sqrt(\cdot \rangle \langle \cdot \rangle and \langle \cdot \rangle = \cdot"
              << find_zero(
/* \ldots */)
              << '\n';
```
Without lambdas, you would define a function

```
double squared_minus_n( double x, int n ) {
  return x \cdot x - n; }
```
However, the *find\_zero* function takes a function of only a real argument. Use a capture to make  $f$  dependent on the integer parameter.

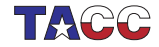

You don't need the gradient as an explicit function: you can approximate it as

$$
f'(x) = (f(x+h) - f(x))/h
$$

for some value of h.

Write a version of the root finding function

double find zero( function< double(double)> f )

that uses this. You can use a fixed value h=1e-6. Do not reimplement the whole newton method: instead create a lambda for the gradient and pass it to the function find\_zero you coded earlier.

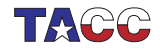

# 13. Turn it in!

Write a program that

- 1. reads an integer from the commandline
- 2. prints a line:

The root of this number is 1.4142 which contains the word root and the value of the square root of the input in default output format.

Your program should

- have a subroutine newton\_root as described above.
- $\bullet$  (8/10 credit): call it with two lambda expressions: one for the function and one for the derivative, or
- $\bullet$  (10/10 credit) call it with a single lambda expression for the function and approximate the derivative as described above.

The tester is coe\_newton, options as usual.

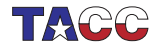

#### More lambda topics

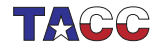

## 14. Capture by value

Normal capture is by value:

```
Code:
int one=1;
auto increment =
   [one] ( int input ) \rightarrow int {
     return input+one;
\lambda:
cout \lt\lt increment (5) \lt\lt' \lor n;
cout \langle increment (12) \langle \rangle \langle \rangle \langle \rangle;
cout \lt\lt increment (25) \lt\lt\ldots
```
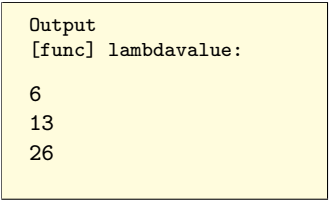

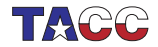

# 15. Capture by value/reference

Capture by reference:

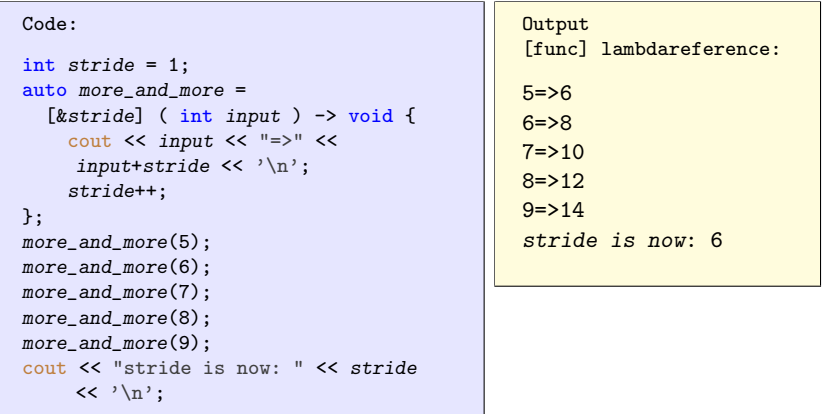

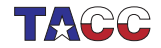

### 16. Capture a reduction variable

```
This mechanism is useful
```

```
int count=0;
auto count_if_f = [\&count] (int i) {
      if (f(i)) count++; }
for ( int i : int_data )
 count_if_f(i);cout << "We counted: " << count;
```
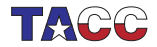

# 17. Lambdas vs function pointers

Lambda expression with empty capture are compatible with C-style function pointers:

```
Code:
int cfun_add1( int i ) { return i+1;
    };
int apply_to_5( int(*f)(int) ) {
 return f(5):
};
//codesnippet end
/* ... */
  auto lambda_add1 = [] (int i) {
    return i+1; };cout << "C ptr: "
       << apply_to_5(&cfun_add1) <<
     '\n\langle n':
  cout << "Lambda: "
       << apply_to_5(lambda_add1) <<
     '\n';
```

```
Output
[func] lambdacptr:
C ptr: 6
Lambda: 6
```
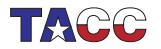